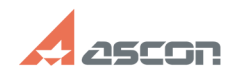

## **Особенности удаленной работы с[..] Особенности удаленной работы с[..]** 07/16/2024 13:30:48

## **FAQ Article Print**

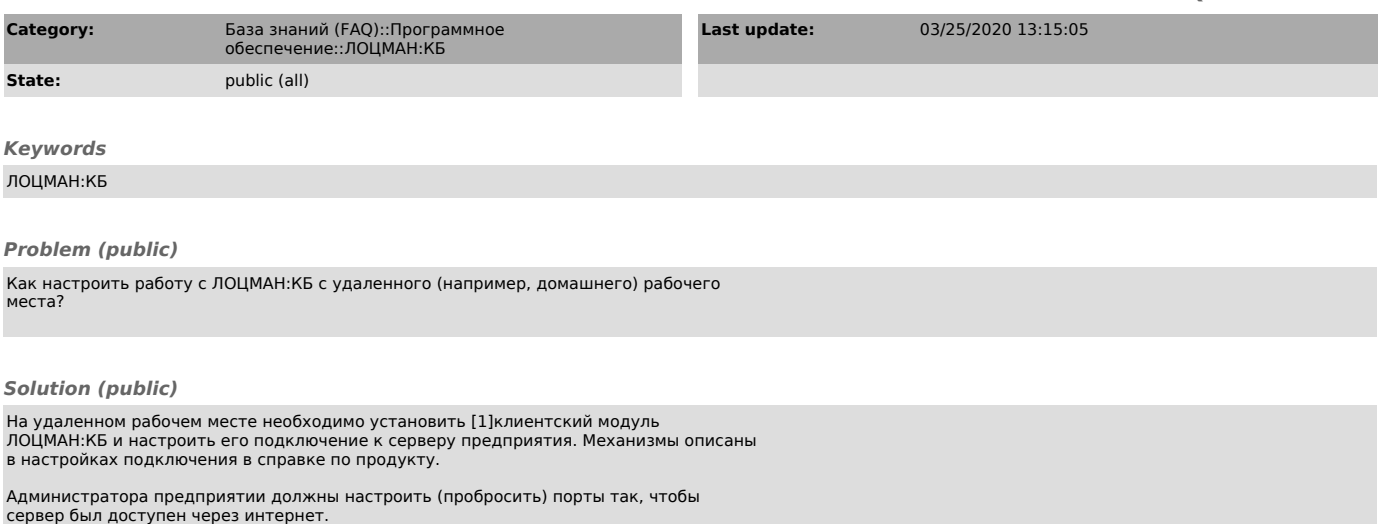

[1] https://sd.ascon.ru/otrs/customer.pl?Action=CustomerDownload